## Перечень программируемых параметров МВУ8.<br>Общие параметры, параметры ВЭ и сетевые параметры:

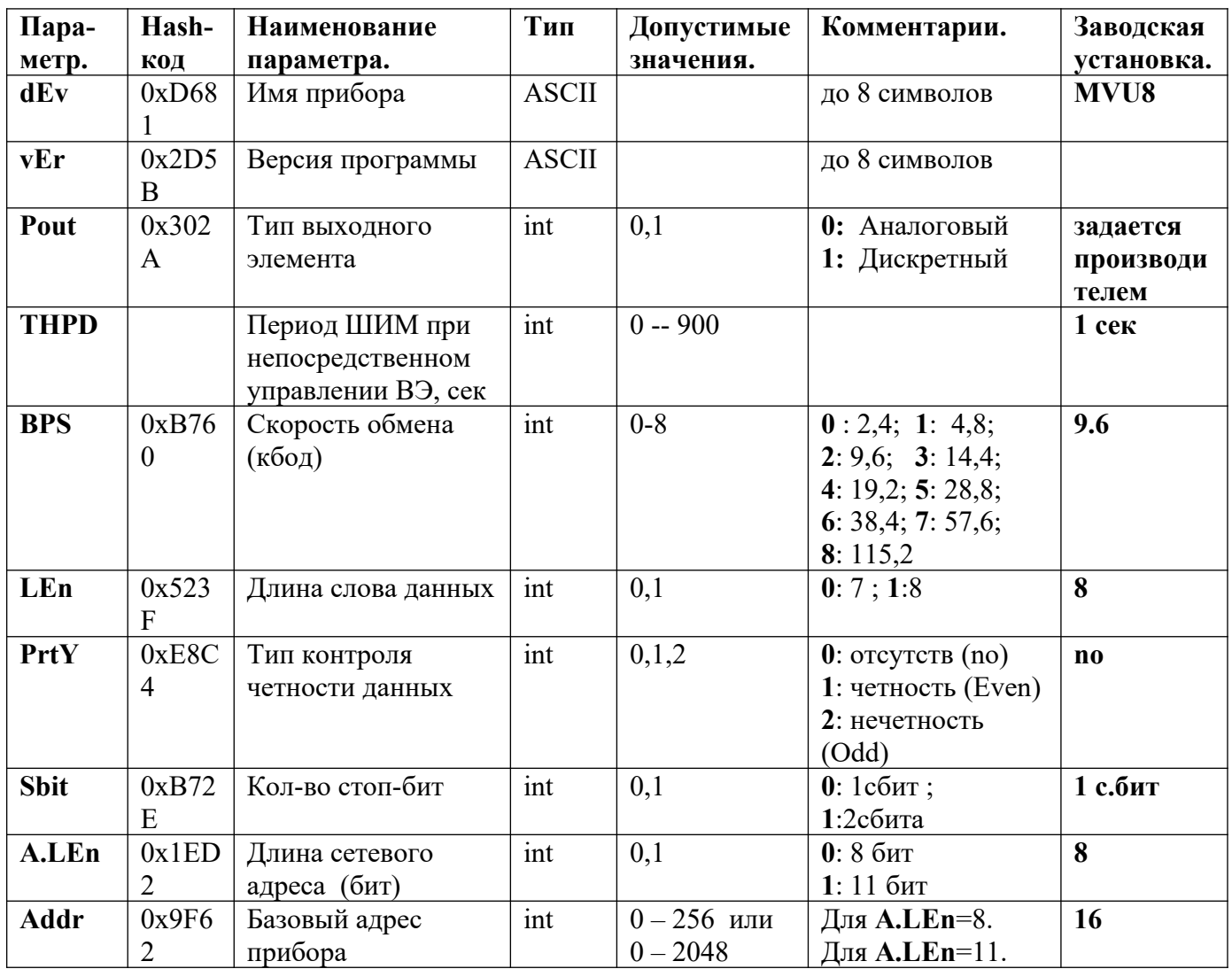

Параметры Дерева Сетевых Входов:

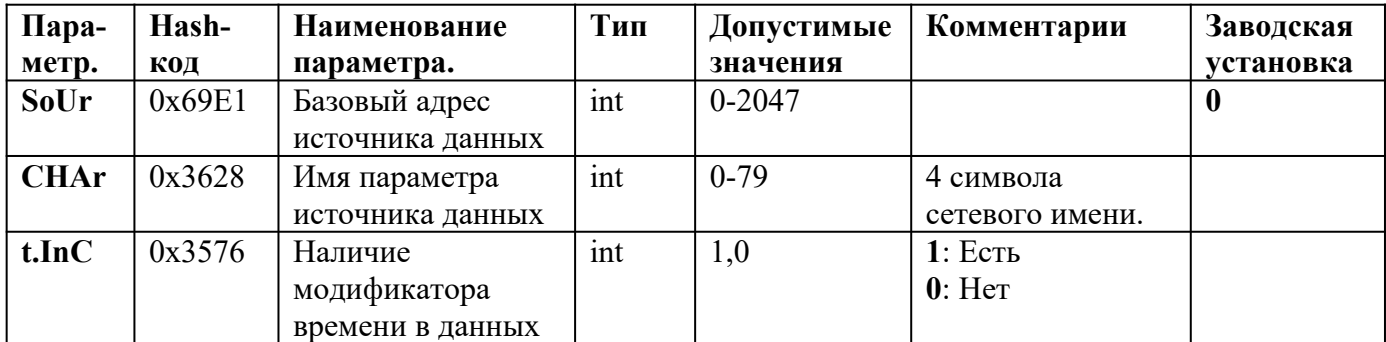

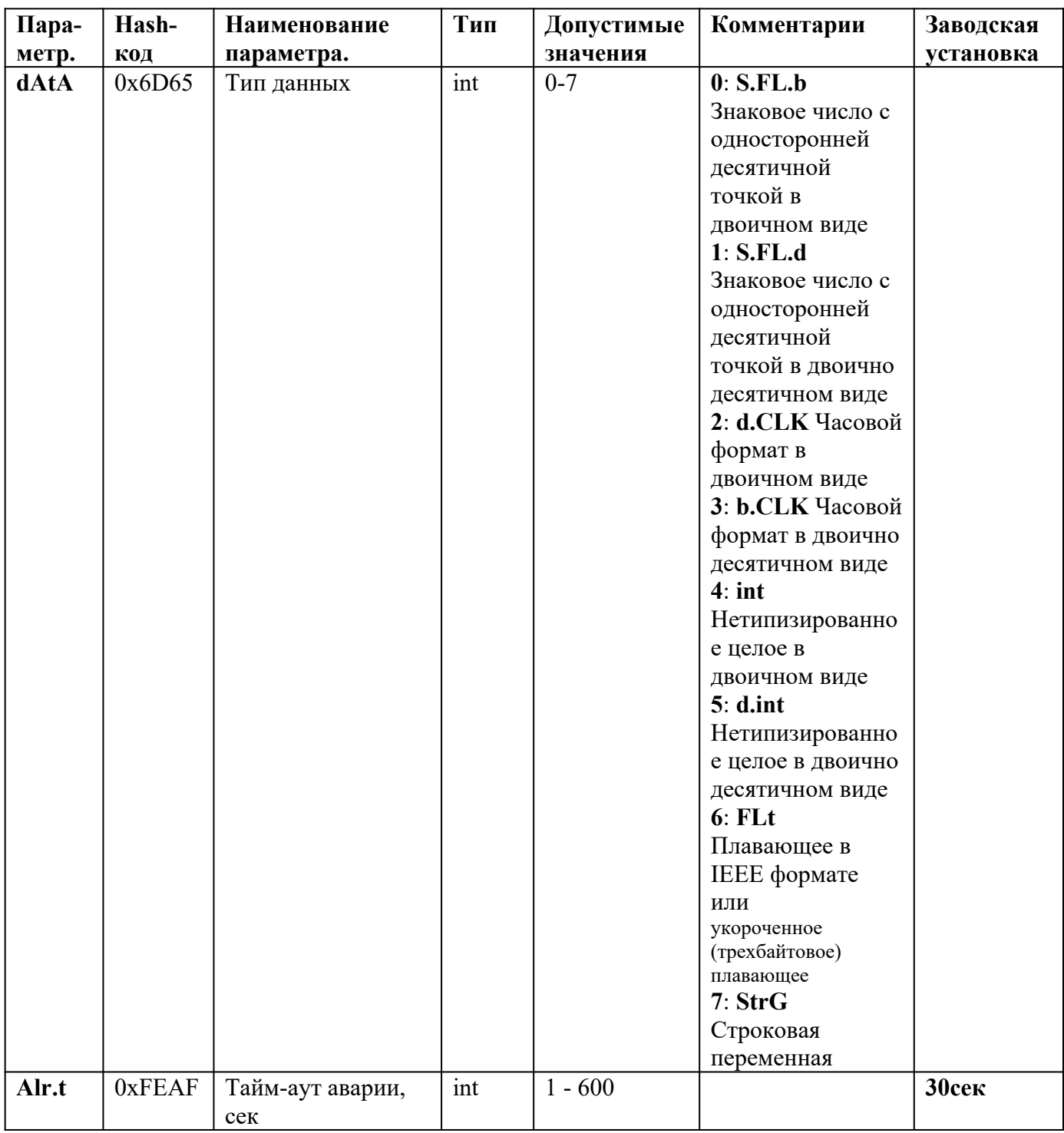

## Параметры Дерева ПС:

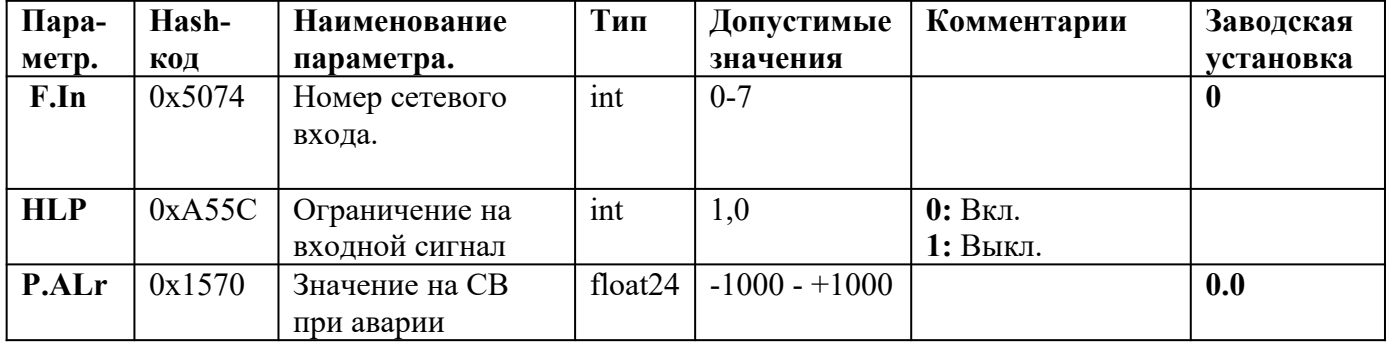

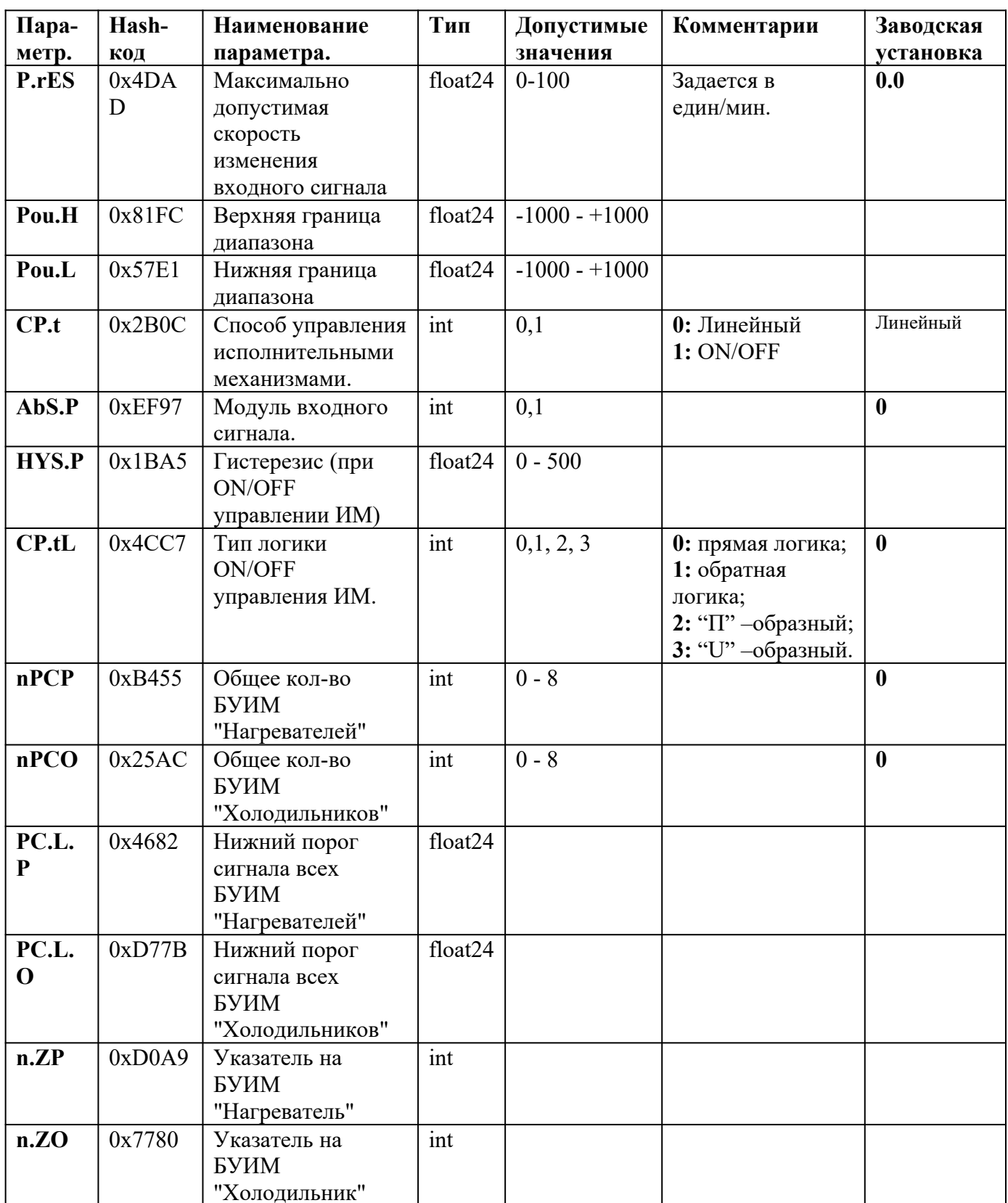

Параметры Дерева БУИМ<br>(параметры, входящие в дополнительный БУИМ помечены в комментарии «+ доп.БУИМ»):

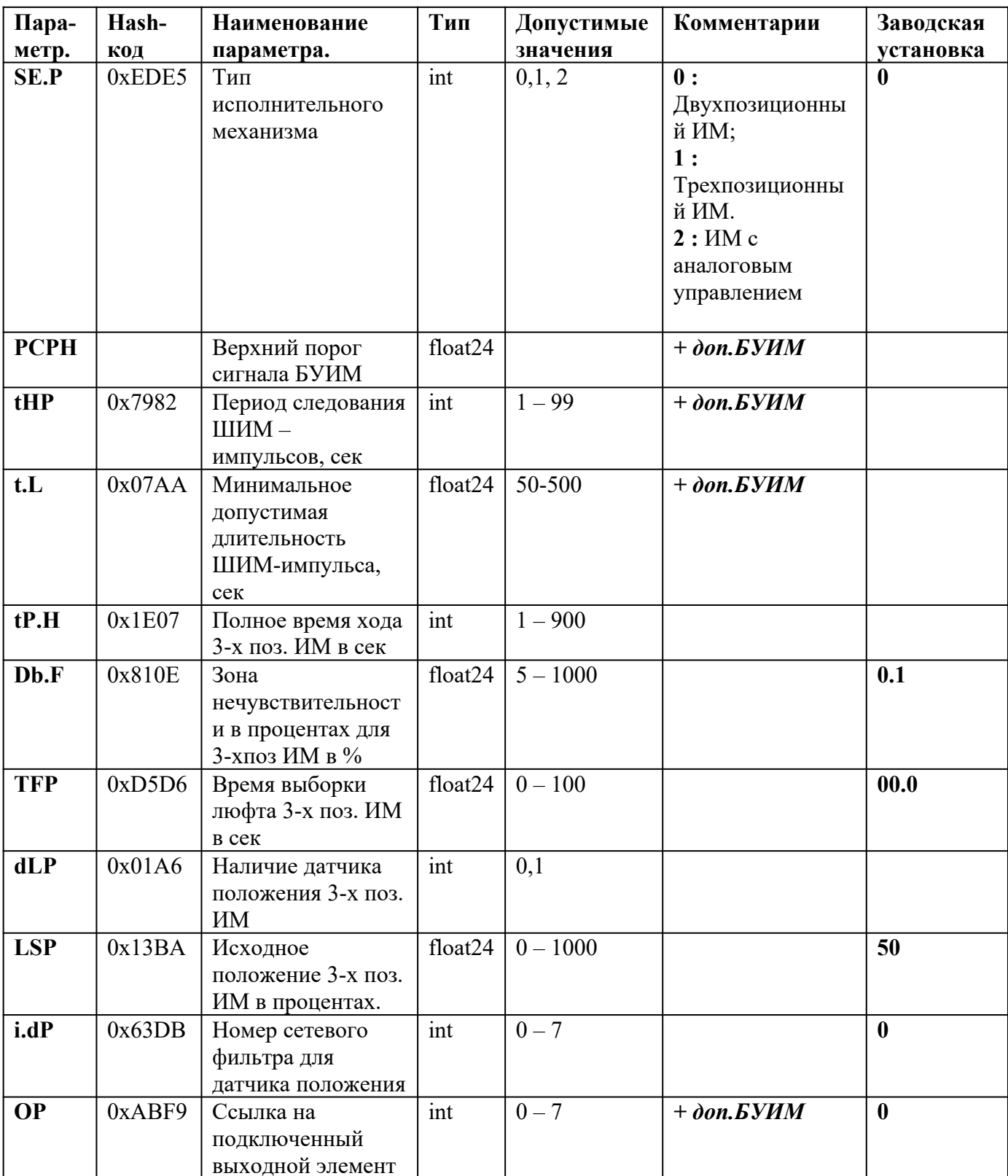

Коэффициент юстировки аналоговых выходов:

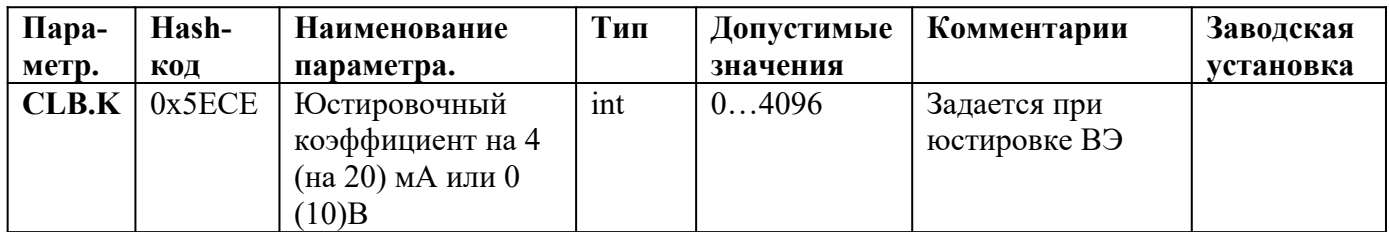

## Оперативные параметры:

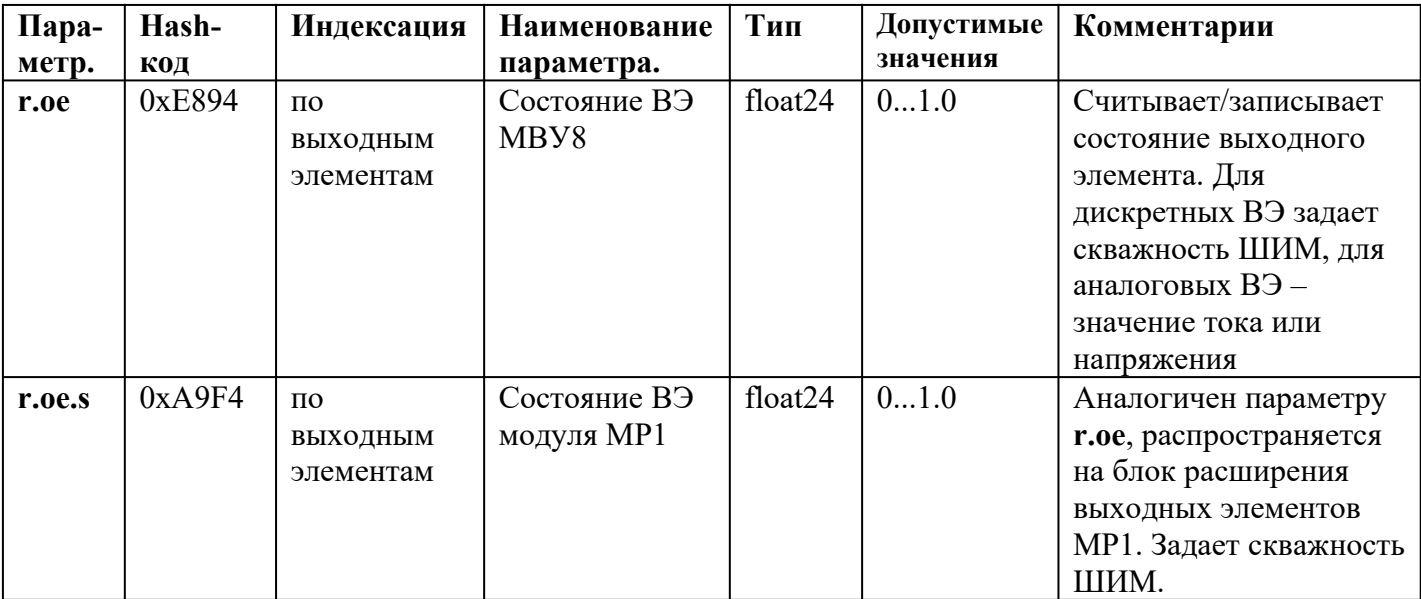